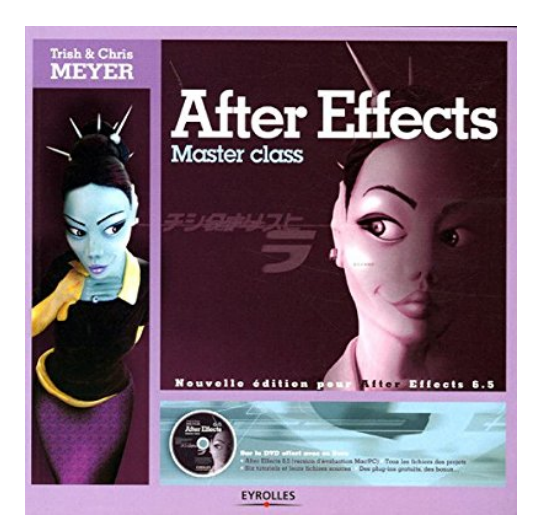

## **After Effects : Master class (1Cédérom)**

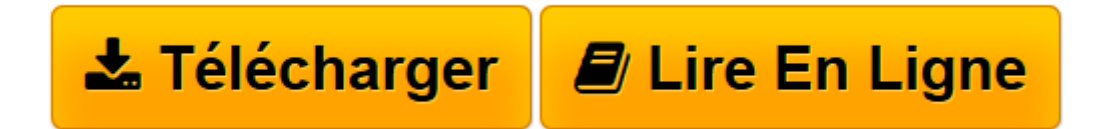

[Click here](http://bookspofr.club/fr/read.php?id=221211642X&src=fbs) if your download doesn"t start automatically

## **After Effects : Master class (1Cédérom)**

Chris Meyer

**After Effects : Master class (1Cédérom)** Chris Meyer

**[Télécharger](http://bookspofr.club/fr/read.php?id=221211642X&src=fbs)** [After Effects : Master class \(1Cédérom\) ...pdf](http://bookspofr.club/fr/read.php?id=221211642X&src=fbs)

**[Lire en ligne](http://bookspofr.club/fr/read.php?id=221211642X&src=fbs)** [After Effects : Master class \(1Cédérom\) ...pdf](http://bookspofr.club/fr/read.php?id=221211642X&src=fbs)

## 508 pages

Présentation de l'éditeur

Application désormais incontournable et incroyablement performante, After Effects offre depuis plus de dix ans aux professionnels de l'animation et du cinéma une précision et une liberté de création extraordinaires. Dans cette nouvelle édition de leur ouvrage culte, Trish et Chris Meyer mettent l'accent sur toutes le nouveautés et avancées des versions 6.0 et 6.5 du produit : animation dynamique de texte, animations prédéfinies, etc. Bien au-delà de la simple prise en main du produit, cet ouvrage, désormais une référence, allie méthodologie de production et démarche créative en vous apprenant à " penser " After Effects. Laissezvous guider par Trish et Chris Meyer, artistes renommés et spécialistes After Effects de la première heure, qui vous font partager au fil des pages leurs " best practices " et leur expérience inestimable du produit. Biographie de l'auteur

Trish et Chris Meyer sont des pionniers d'After Effects et contribuent depuis plus de dix ans à son évolution.0 De leur studio de développement CyberMotion sont sorties les toutes premières réalisations After Effects. Primés pour plusieurs de leurs réalisations, ils ont mis leur talent au service des plus grands noms : NBC, HBO, Fox, Paramount, mais aussi Apple ou Xerox.

Download and Read Online After Effects : Master class (1Cédérom) Chris Meyer #DK0JYWNFZXS

Lire After Effects : Master class (1Cédérom) par Chris Meyer pour ebook en ligneAfter Effects : Master class (1Cédérom) par Chris Meyer Téléchargement gratuit de PDF, livres audio, livres à lire, bons livres à lire, livres bon marché, bons livres, livres en ligne, livres en ligne, revues de livres epub, lecture de livres en ligne, livres à lire en ligne, bibliothèque en ligne, bons livres à lire, PDF Les meilleurs livres à lire, les meilleurs livres pour lire les livres After Effects : Master class (1Cédérom) par Chris Meyer à lire en ligne.Online After Effects : Master class (1Cédérom) par Chris Meyer ebook Téléchargement PDFAfter Effects : Master class (1Cédérom) par Chris Meyer DocAfter Effects : Master class (1Cédérom) par Chris Meyer MobipocketAfter Effects : Master class (1Cédérom) par Chris Meyer EPub

## **DK0JYWNFZXSDK0JYWNFZXSDK0JYWNFZXS**